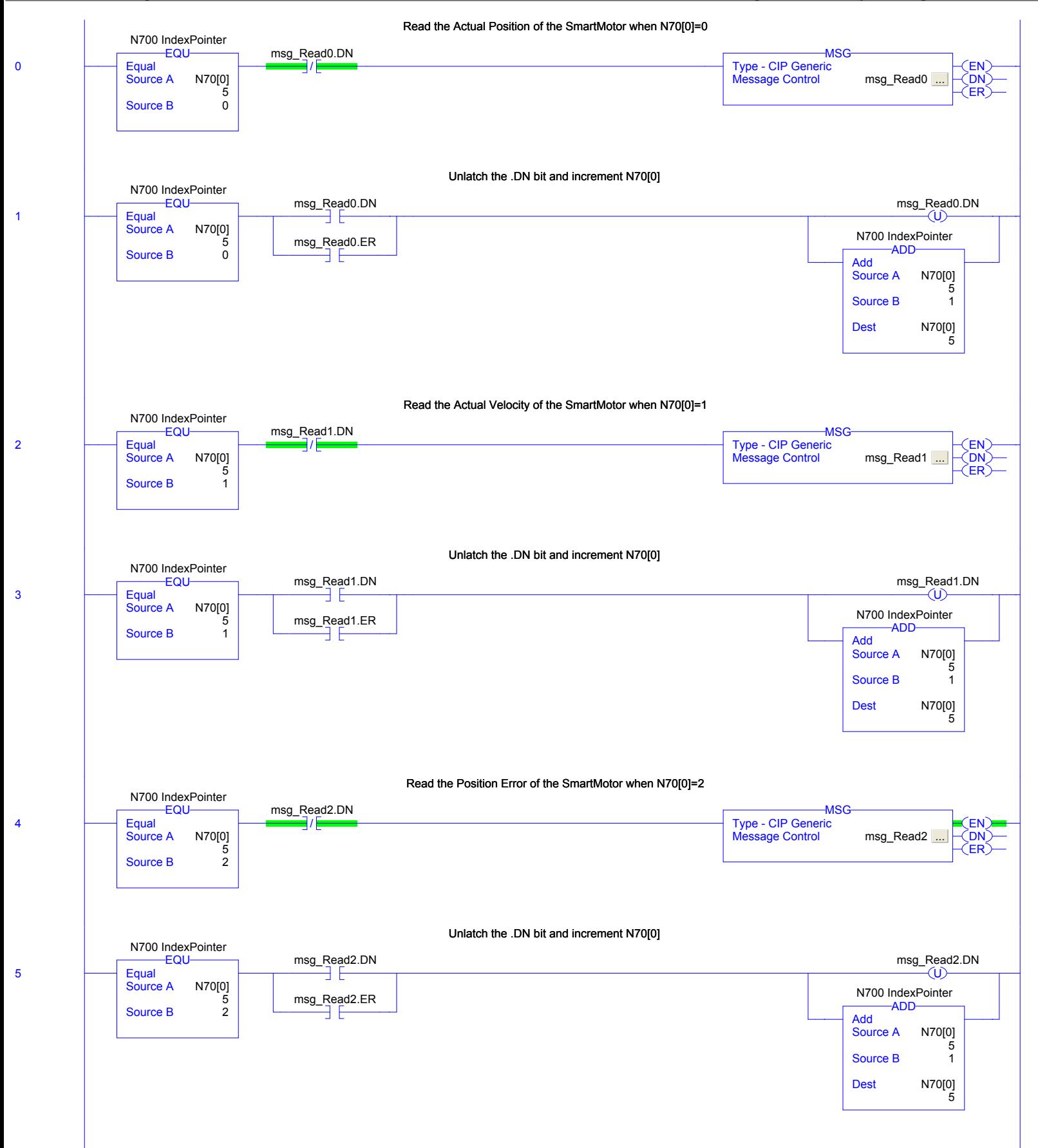

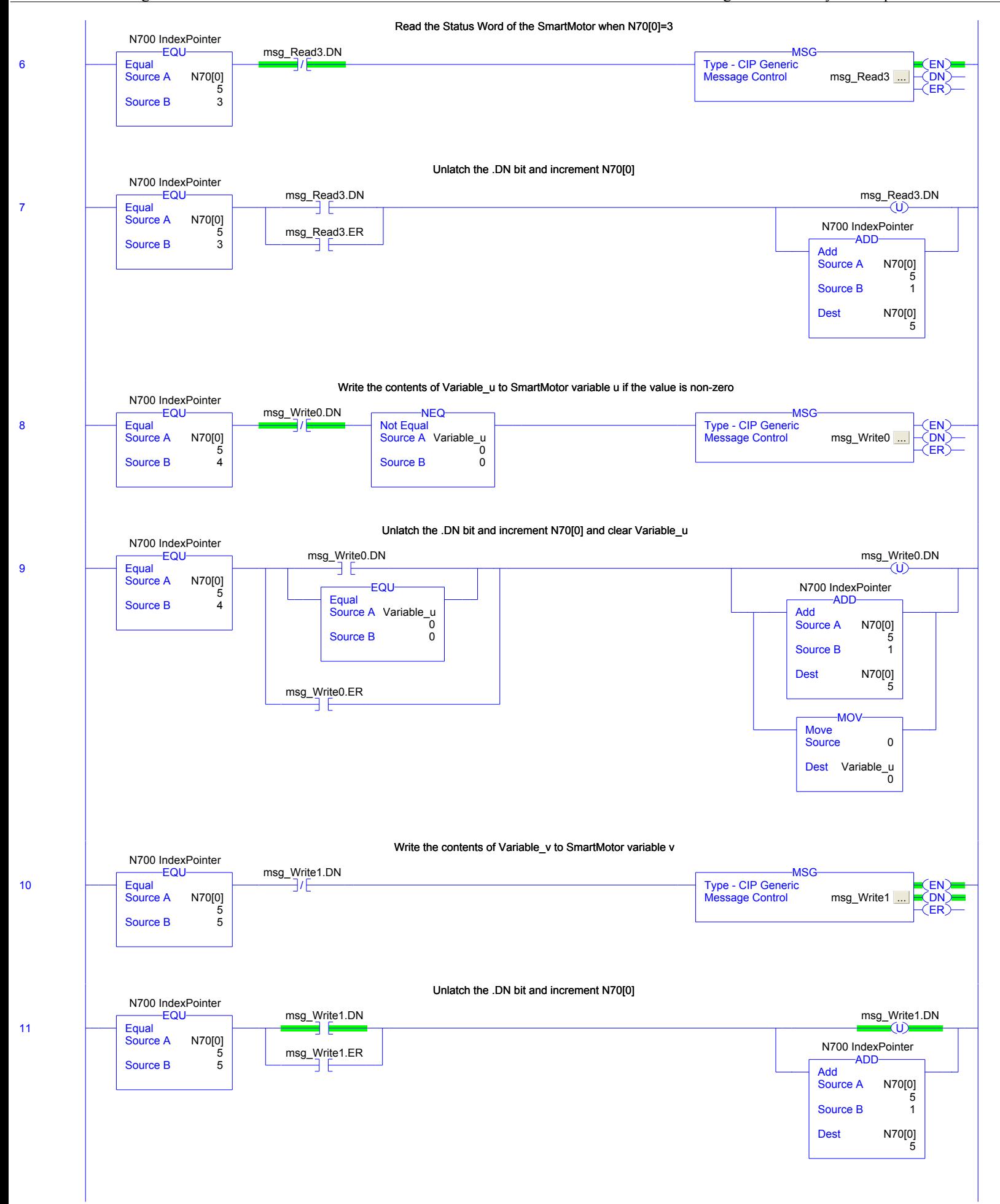

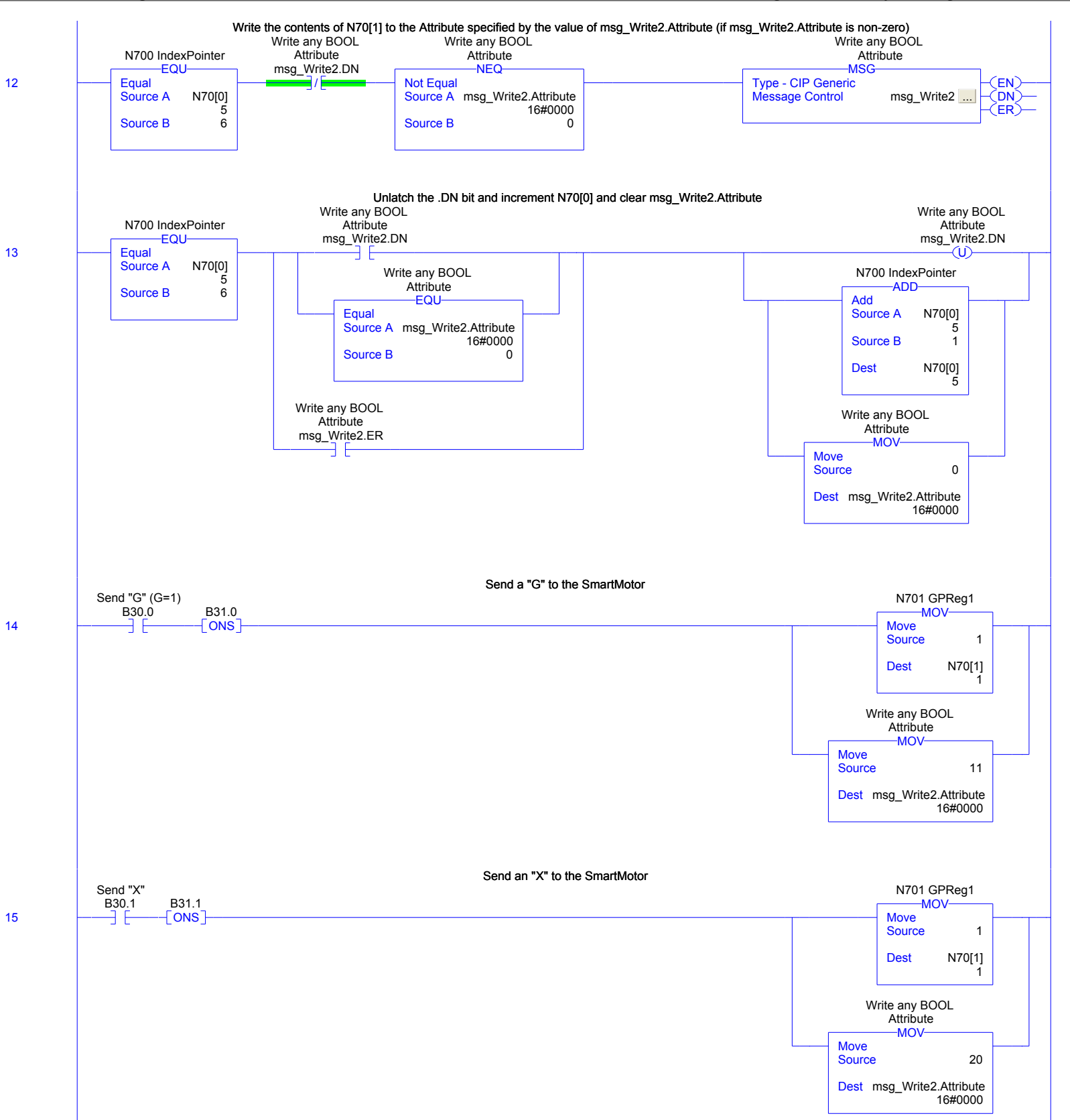

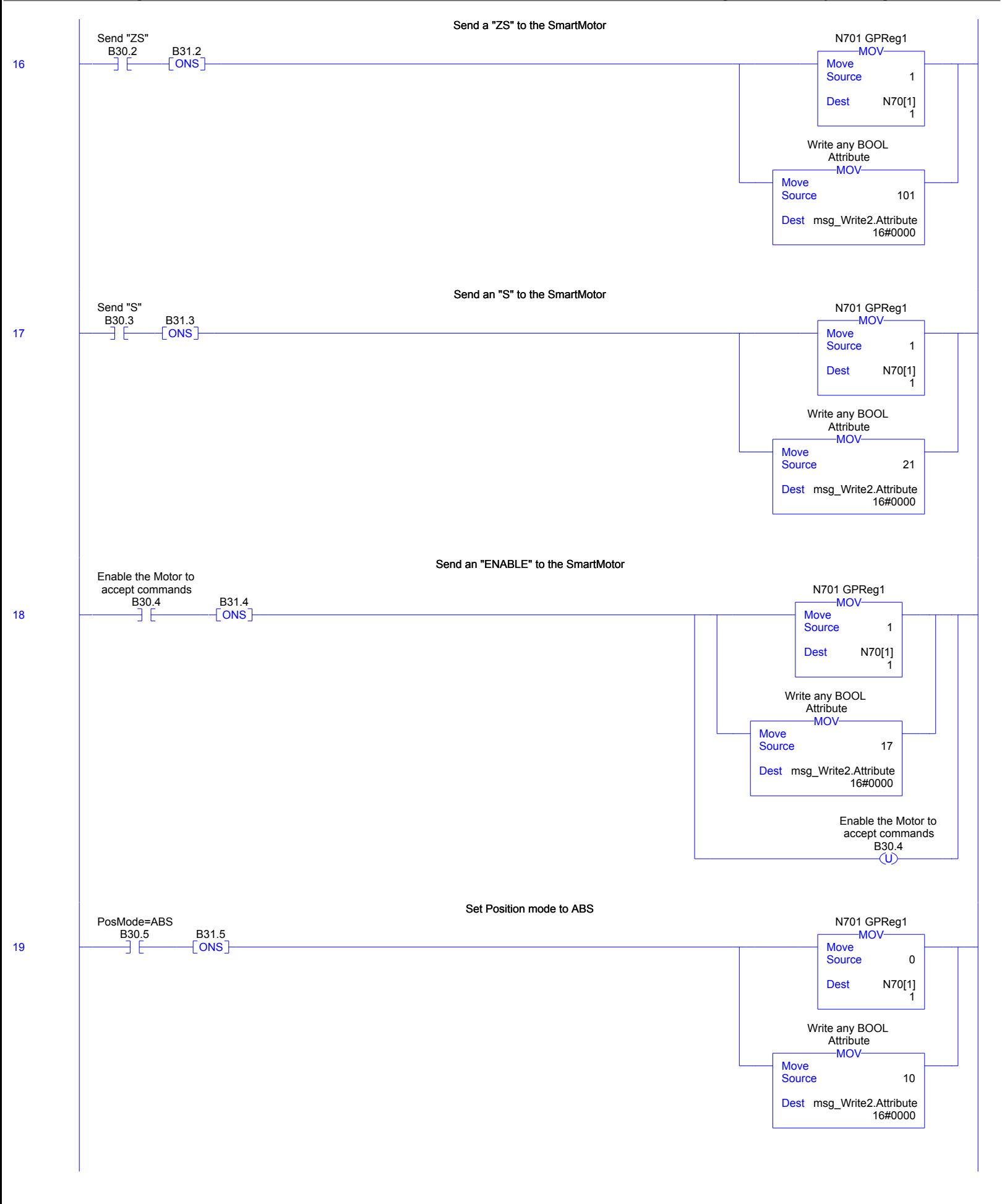

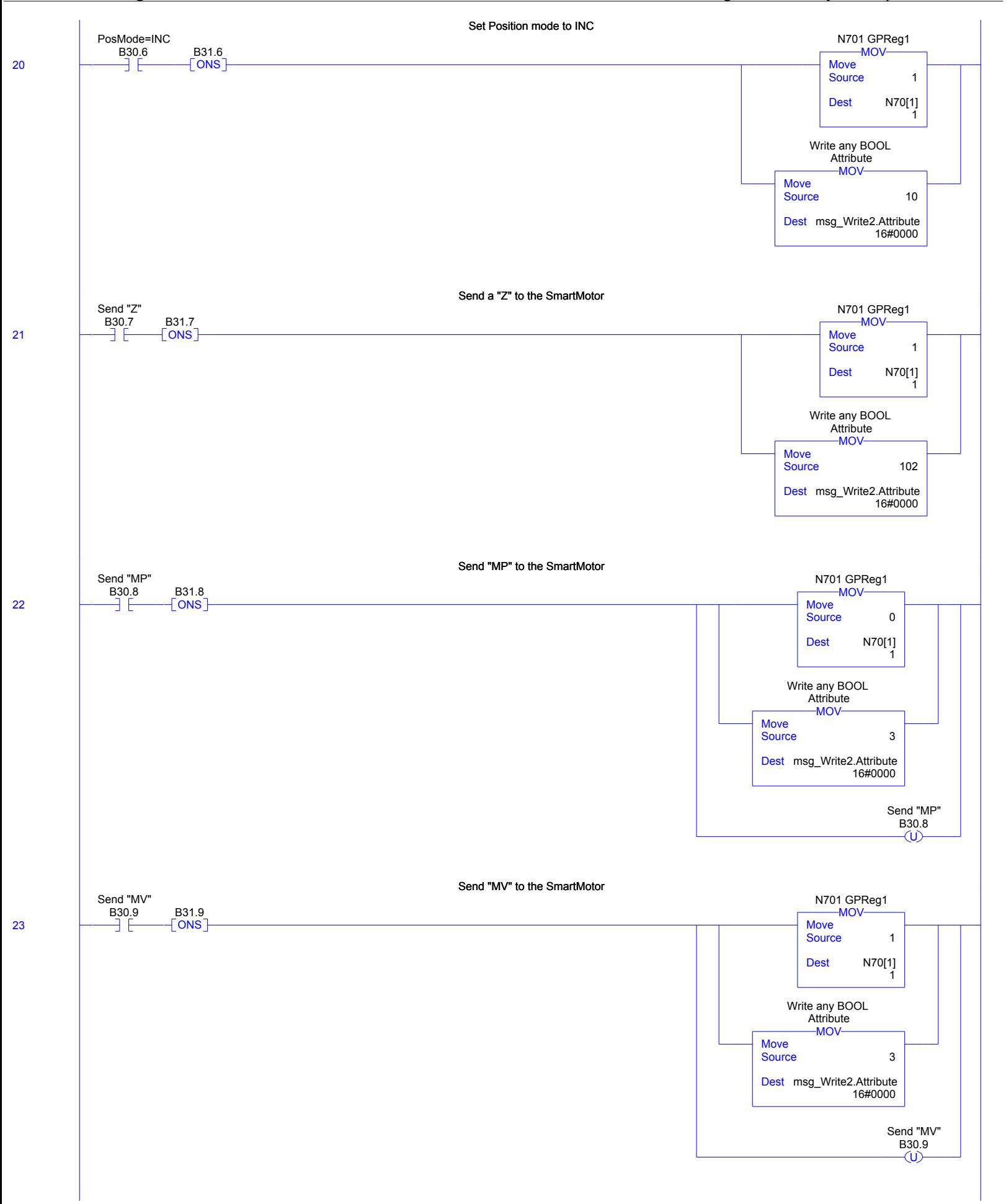

RSLogix 5000

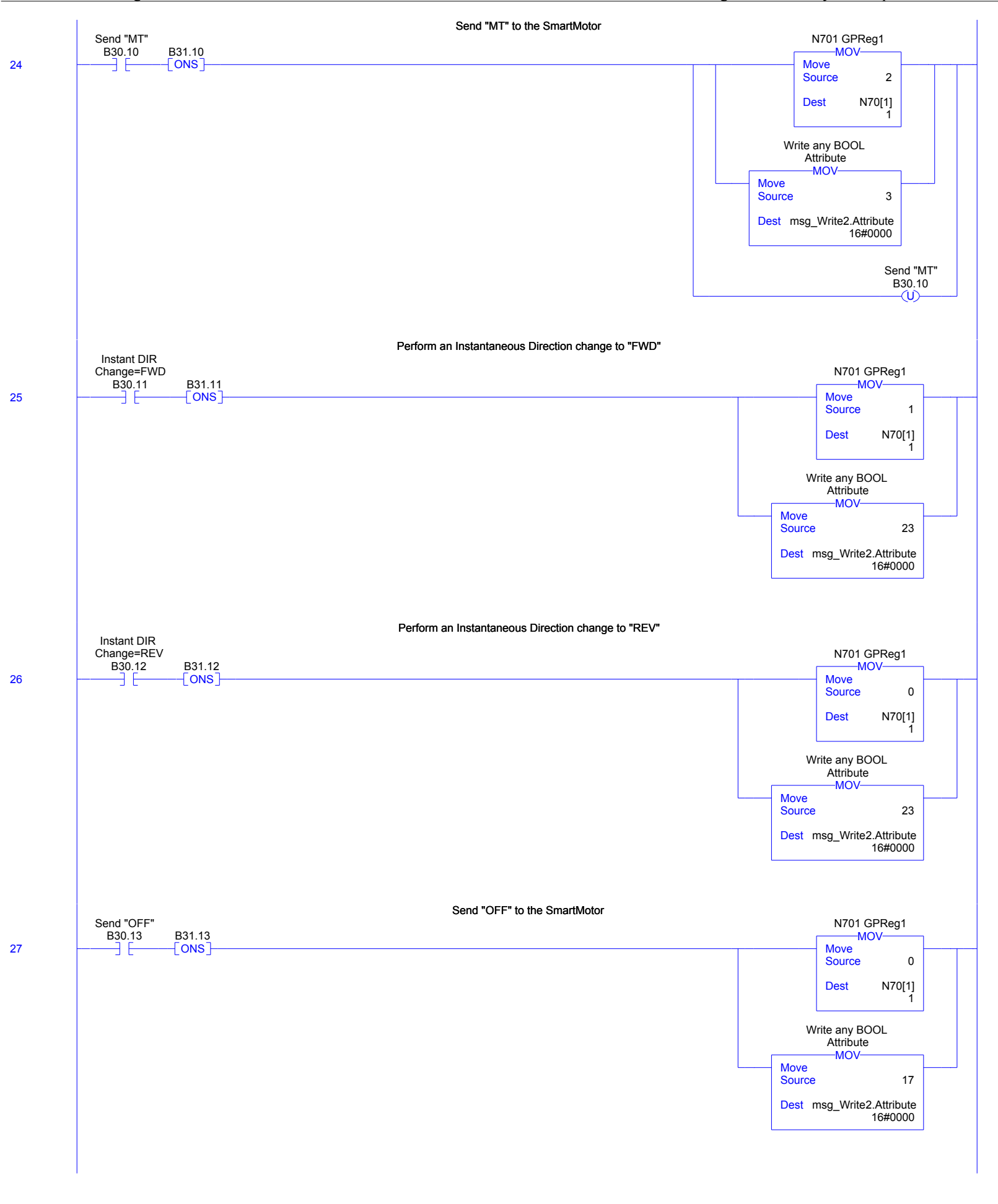

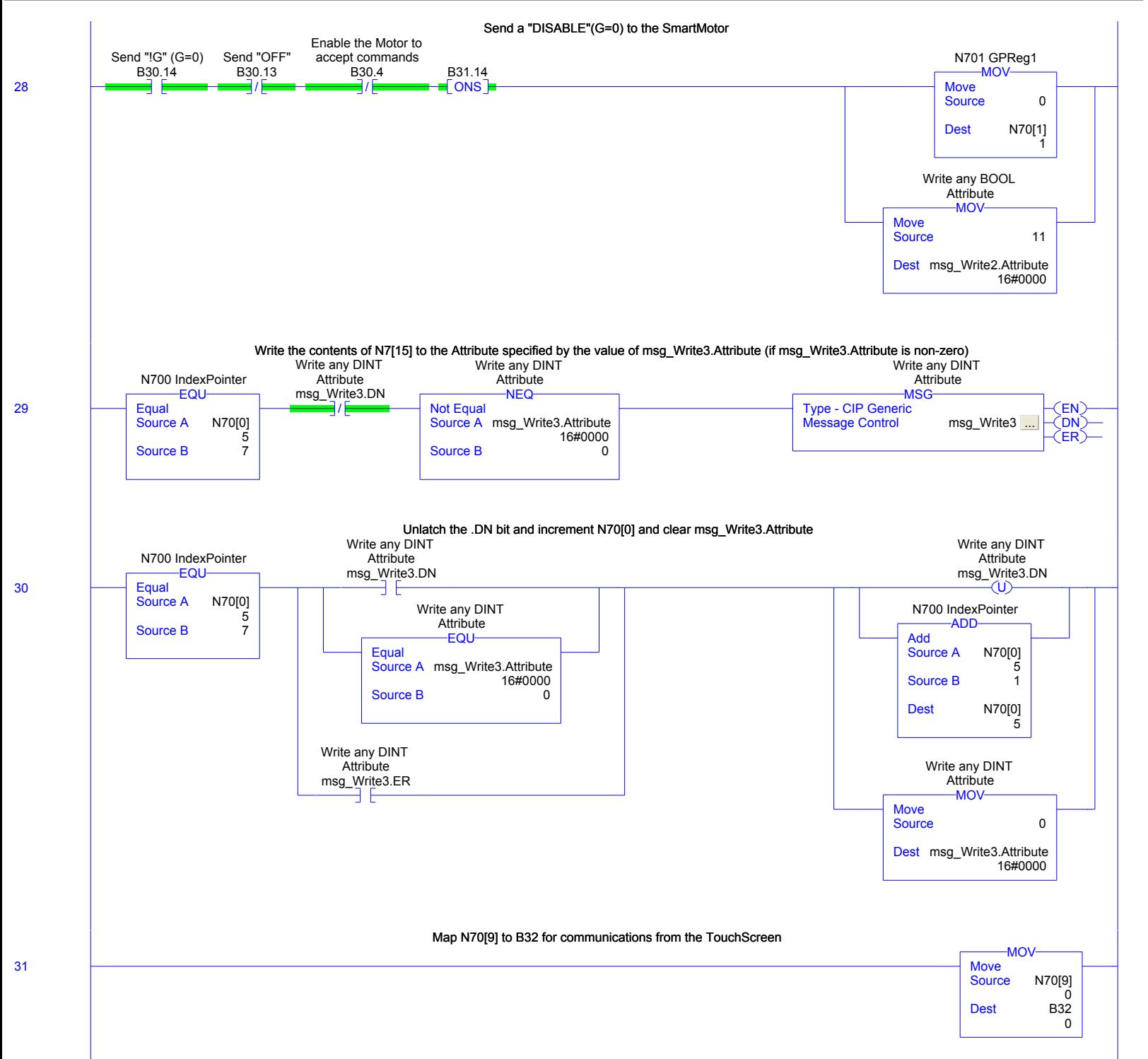

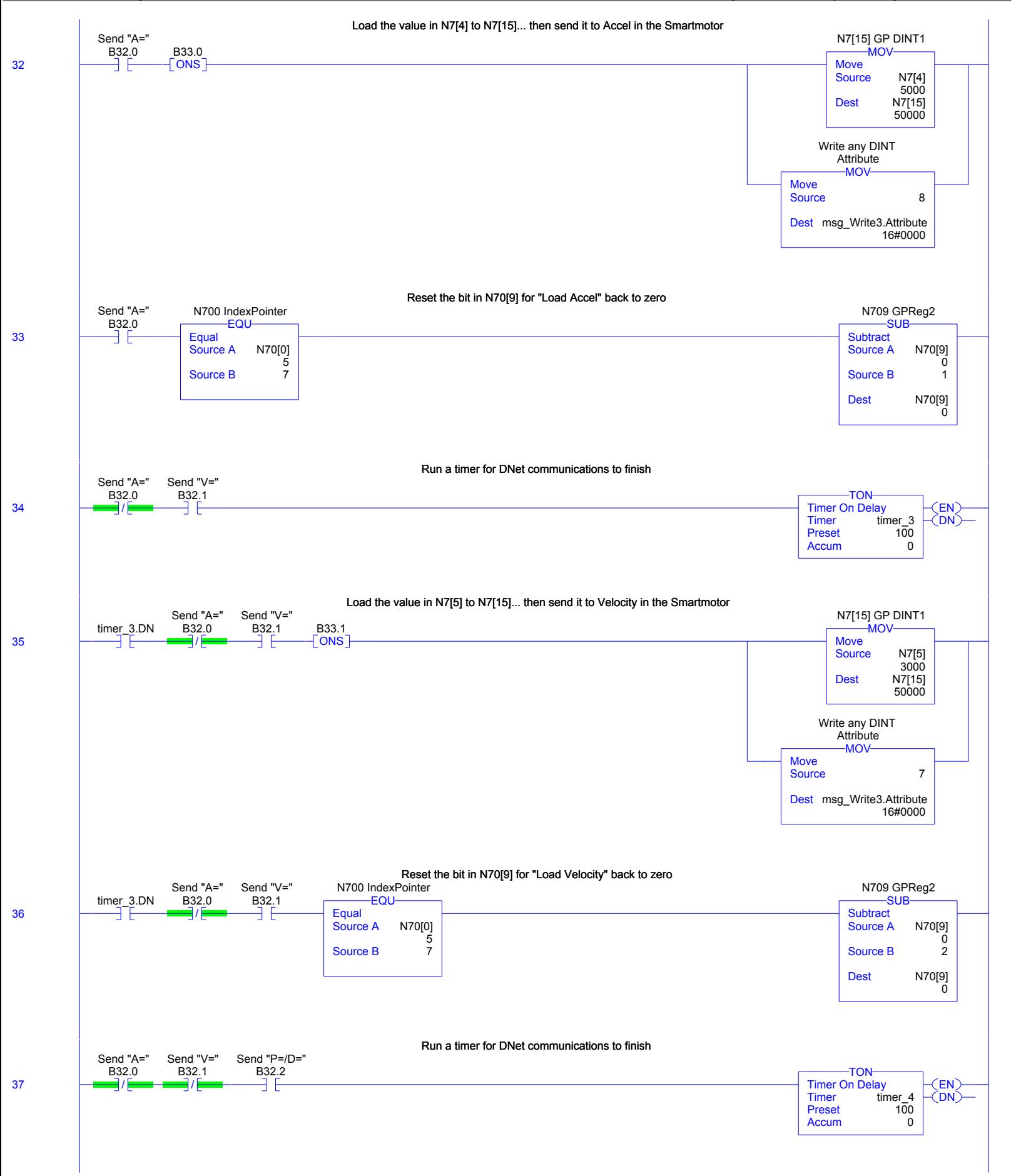

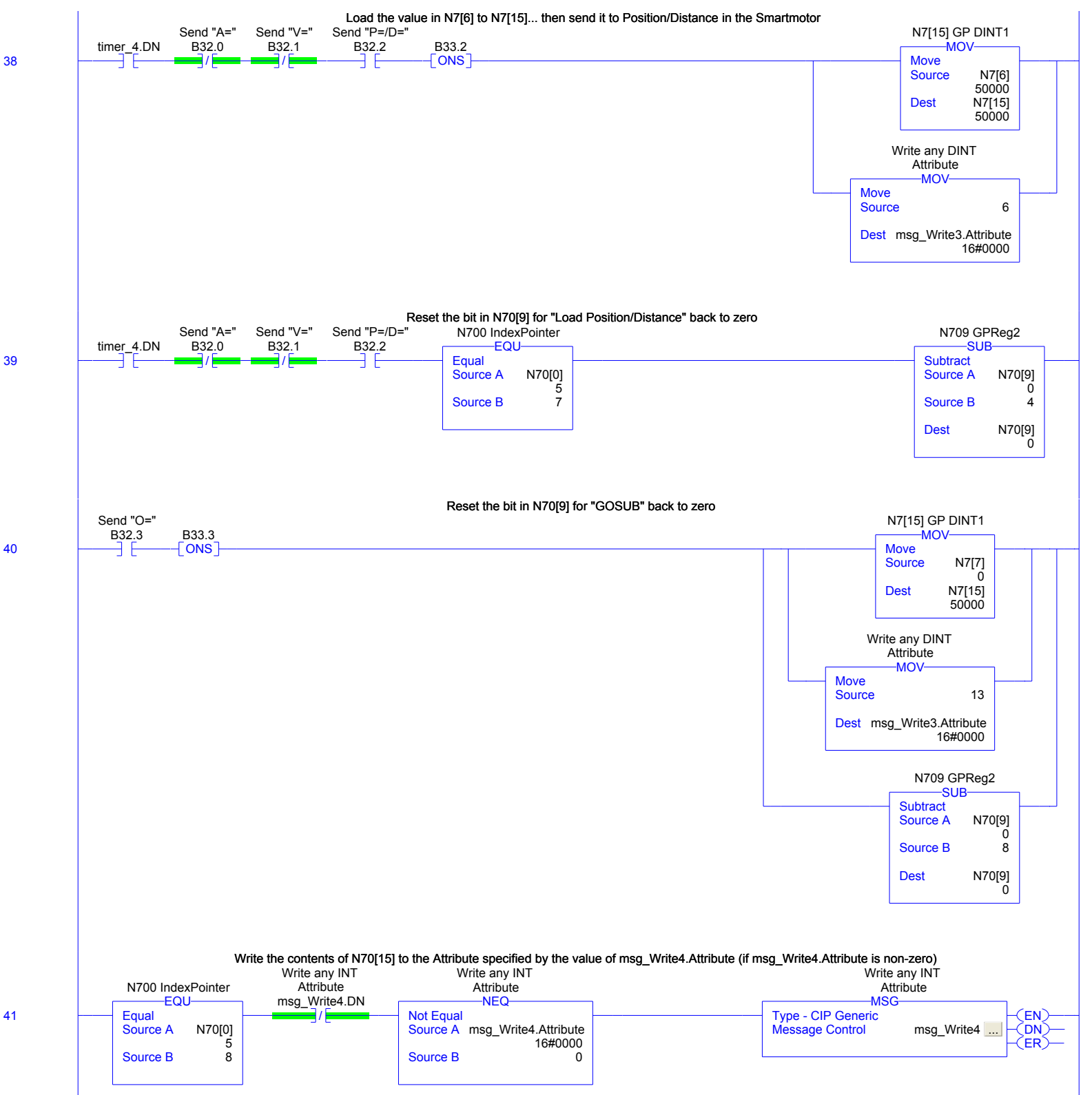

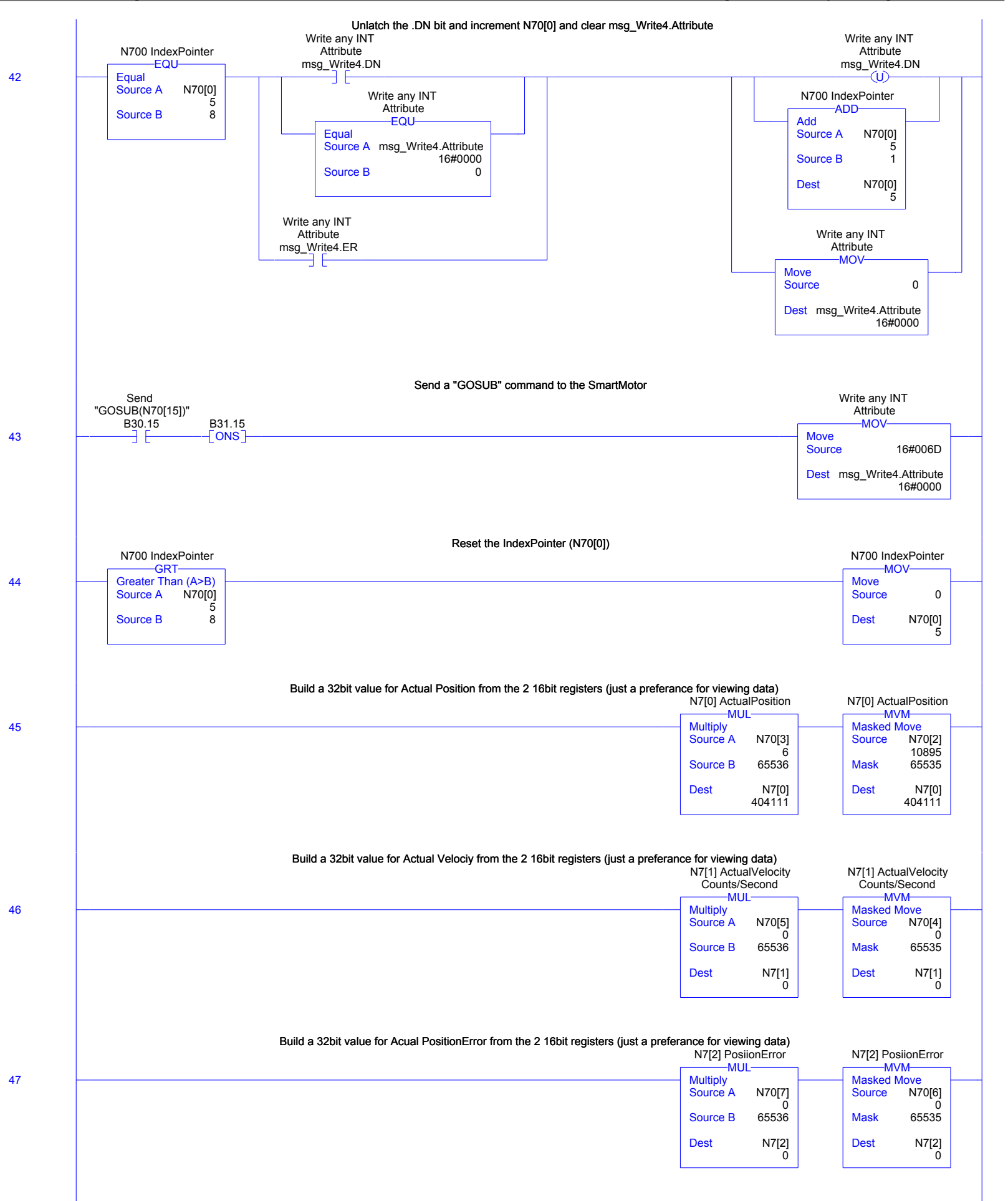

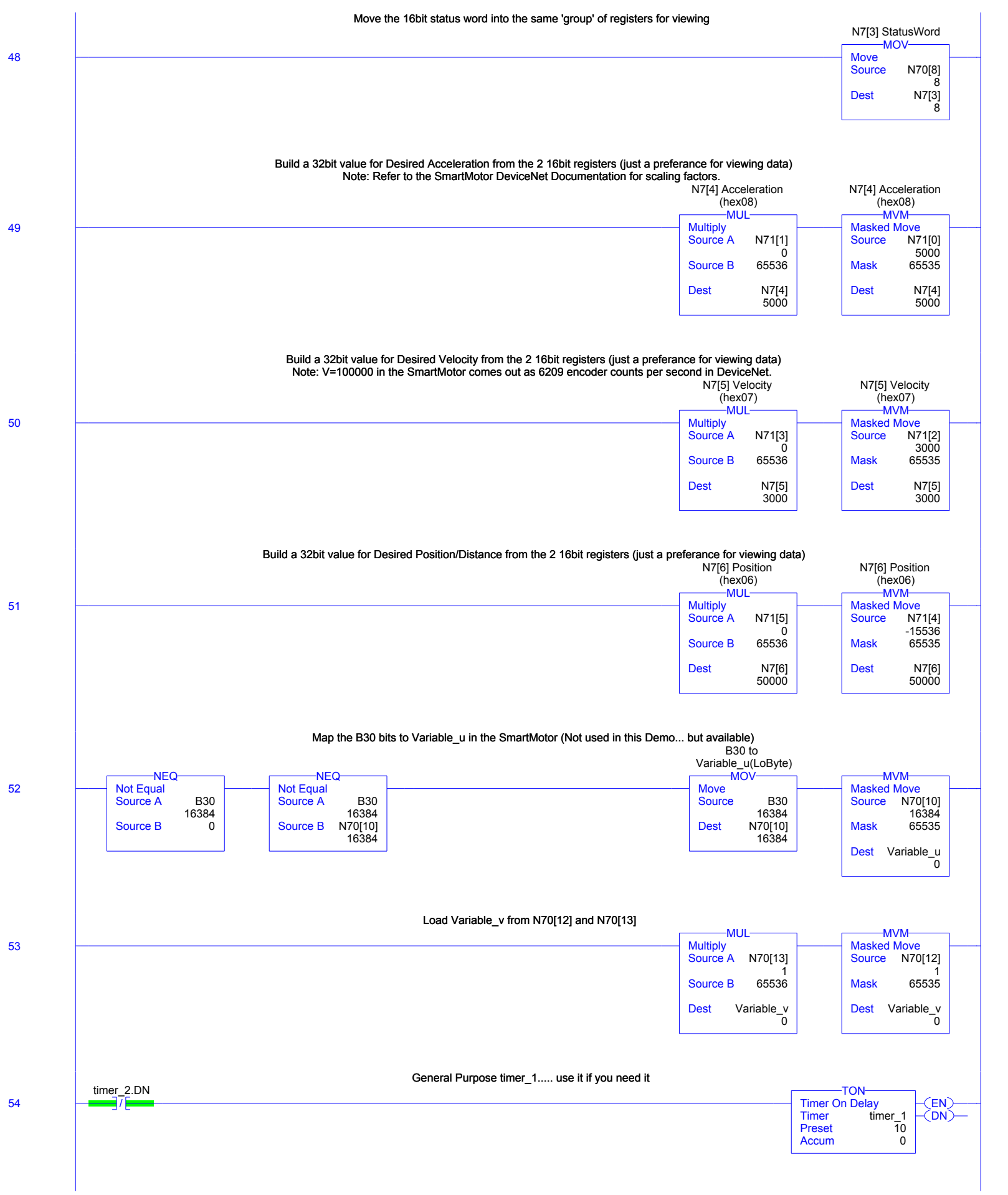

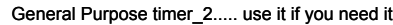

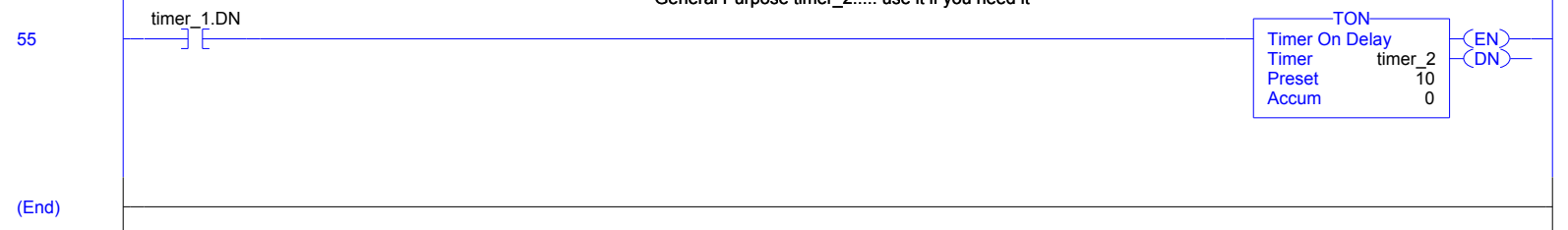